# **como visualizar minhas apostas on line**

- 1. como visualizar minhas apostas on line
- 2. como visualizar minhas apostas on line :slotica casino
- 3. como visualizar minhas apostas on line :social poker club

### **como visualizar minhas apostas on line**

#### Resumo:

**como visualizar minhas apostas on line : Bem-vindo ao mundo eletrizante de bags.wyqmg.com! Registre-se agora e ganhe um bônus emocionante para começar a ganhar!** 

contente:

k0} 2 minutos. Drake perdeu US\$ 1 milhão em como visualizar minhas apostas on line um tecnicismo. O cantor mundialmente

moso Drake betou USR\$1 milhão que a Argentina ganharia a final da Copa contra a França o domingo. Aposta Drake USR\$ 1 milhões na argentina para vencer a copa do mundo, Mas deu... fortune : 2024/12/19 : drake-bet

O lado de Lionel Messi para levantar o troféu.

7 Melhores Sites de Prognósticos de Apostas de Futebol

Não é nem preciso falar sobre a

cobertura midiática e sobre quantas dezenas de casas de apostas tem nesse o seu carro-chefe.Que também traz milhões de apostadores, recreativos ou profissionais, em como visualizar minhas apostas on line busca de lucro ou de momentos de descontração com o seu time do coração.Mas claro

no que toca o assunto de apostas em como visualizar minhas apostas on line futebol, a coisa muda um pouco de panorama.Os

apostadores nem sempre fazem análises muito precisas, principalmente os recreativos, e mesmo os mais experientes podem ter sérias dificuldades com esse esporte tão imprevisível.Mesmo avaliar sites pode ser uma tarefa difícil, tendo em como visualizar minhas apostas on line vista a

quantidade gigantesca de opções.Então vamos focar nas mais acessíveis e conhecidas, já que um serviço de picks pagas, por exemplo, pode ser mais complicado para

analisar.Devido à dificuldade de se verificar a veracidade do histórico, que é um dos critérios mais importantes quando se analisa um serviço pago.Traremos as opções gratuitas e mais acessíveis para que você também possa avaliar à como visualizar minhas apostas on line maneira.

1-

Academia das Apostas

Site pioneiro no setor, um projeto do português Paulo Rebelo, um

dos mais conhecidos e respeitados traders da comunidade de apostas internacional. O

site traz análises e picks de maneira colaborativa, com várias análises diárias de jogos ao redor do mundo, também tendo parcerias com algumas casas de apostas e promoções.

Além disso o site também oferece um curso, com vários níveis e aulas que podem ser desbloqueadas conforme você sobe de nível.

Isto pode ser feito de várias

formas, como por exemplo, se cadastrando e realizando depósitos em como visualizar minhas apostas on line casas de

apostas parceiras, por exemplo.

Há também seções de poker e e-sports disponíveis, além

de promoções como concursos de picks e um fórum para discussões diversas. Para quem

quer aprender sobre apostas, é um ótimo lugar.

Site: academiadasapostas

2- Blogabet

O

Blogabet é pura e simplesmente um site de picks, onde estão reunidos alguns dos melhores tipsters do mundo.

Há serviços grátis e pagos, e se você quiser, também pode

abrir uma conta no site de maneira gratuita.

Sendo que inicialmente suas tips também

serão fornecidas aos visitantes gratuitamente, sendo que você pode usar o site até como diário de apostas, se assim entender.

Conforme o número de picks (e também a taxa de

acertos) for aumentando, será permitido que você cobre pelas picks.

O site também é

 utilizado por tipsters em como visualizar minhas apostas on line geral como forma de divulgação, e é um grande ponto de

encontros caso você tenha alguma pretensão de apostar com os grandes sindicatos de apostas.

Site: //blogabet/

3- Clube da Aposta

Outro site que disponibiliza vários

prognósticos diariamente, com análises mais aprofundadas e técnicas.

Também oferece

cursos e ferramentas para o apostador que quiser se aprofundar, sendo que muitos dos cursos são pagos.

Porém há muito conteúdo avançado e que com certeza irá interessar até

mesmo aos apostadores mais experientes, pois englobam estatística avançada e outros temas não muito comuns no setor de apostas esportivas.

O site também disponibiliza um

grupo de picks diárias e gratuitas via Telegram, um recurso muito interessante para quem está interessado somente nas picks.

Site: //clubedaposta/

4- SportyTrader

Um

 site francês que tem buscado atrair cada vez mais o apostador brasileiro, a SportyTrader traz diariamente vários prognósticos de maneira gratuita, com análises estatísticas e aprofundadas sobre várias partidas ao redor do globo.

Há também várias

análises de casas de apostas e cassino, bem como placares ao vivo e tutoriais para iniciantes.

Há também muitas parcerias que oferecem bônus em como visualizar minhas apostas on line casas de apostas e

cassino.

Site: //sportytrader/pt-br/

5- Sites de apostas

Mais um site que oferece

prognósticos gratuitos diariamente, além de notícias esportivas e também dicas para iniciantes.

Um dos grandes diferenciais do site é contar com os embaixadores Jairzinho,

o grande jogador que esteve com a seleção que ganhou a copa em como visualizar minhas apostas on line 1970, e Jackson

Follmann, o ex-goleiro da Chapecoense, dando dicas e palpites em como visualizar minhas apostas on line alguns jogos que

o site disponibiliza.

A participação de ex-jogadores ainda não é algo tão comum no

universo brasileiro das apostas, por isso essa opção é muito interessante.

O site

também oferece uma escola de apostas gratuitamente, uma opção muito legal para quem está iniciando nas apostas ou quer adquirir um pouco mais de conhecimento. Site:

sites-de-apostas

6- Wincomparator

Um site mais simplista, mas que vai direto ao ponto

quando o assunto é prognóstico de futebol.

Ao acessar o site você diretamente já vê as

picks na tela, e se quiser uma análise mais aprofundada, basta clicar no jogo de interesse.

A seção de futebol é bastante completa, com uma boa quantidade de jogos e análises.

Caso o interesse seja somente as picks, esse é um site onde você pode acessá-las de maneira fácil e rápida.

Site: //wincomparator/pt/

7- PL Brasil

**Site** 

mais voltado à Premier League, com muitos conteúdos de qualidade, mas que também oferece prognósticos diariamente sobre várias outras ligas do mundo inteiro.

O site

também tem parcerias com várias casas de apostas e disponibiliza streamings para assistir a vários jogos, além de notícias sobre o futebol europeu em como visualizar minhas apostas on line geral.

O

portal também disponibiliza um canal do YouTube, com curiosidades e notícias do mundo da bola que podem ser úteis ao amigo apostador.

Site:

//premierleaguebrasil/

Conclusão:

Buscamos trazer aqui alguns dos sites de aposta

mais facilmente acessíveis ao grande público, seja para trazer apenas prognósticos, seja para outras funcionalidades.

Sugerimos principalmente aos iniciantes, que dirijam

alguma atenção aos "extras", principalmente aos cursos gratuitos, que podem ajudar na longa caminhada das apostas esportivas.

Lembrem-se que prognósticos qualquer um pode

fazer, mas análises e estudos são coisas que requerem mais tempo e critério.

Um

prognóstico por si só não pode ser muita coisa, mas análises que sejam feitas por vocês e para vocês tem valor inestimável.

Não desprezem os prognósticos dados por terceiros,

mas saibam analisar e tirar suas próprias conclusões ao invés de apenas seguir palpites feitos por alguém na internet.

# **como visualizar minhas apostas on line :slotica casino**

Real Betis Balompi, S.A.D. Real Betis won the league title in 1935 and the Copa del Rey in 1977, 2005 and 2024. Given the club's tumultuous history and many relegations, its motto is Viva el Betis manque (aunque) pierda!

[como visualizar minhas apostas on line]({href})

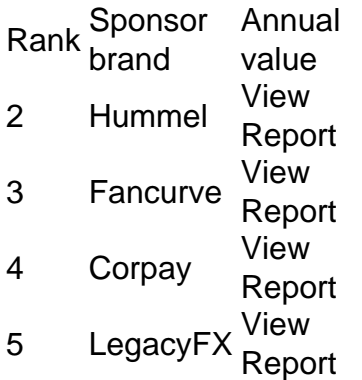

[como visualizar minhas apostas on line]({href})

s da Liga e duas FA Cups com o clube. Em como visualizar minhas apostas on line 2024 18, teve um papel significativo no

corde do Manchester City e23 e tornou-se a única equipe da Primeira Liga a atingir 100 ontos em como visualizar minhas apostas on line uma única temporada da liga. Kevin De Bruyne - Wikipedia : wiki.

:

ts-fc . fc-pro ; news

## **como visualizar minhas apostas on line :social poker club**

Sim Não

Obrigado pela participação. Nós usaremos esta informação para trazer mais novidades para você.

Por Redação do ge — Barcelona, Espanha

28/01/2024 05h00 Atualizado 28/01/2024

Não bastassem as duras quedas na Supercopa da Espanha e na Copa do Rei, a derrota por 5 a 3 para o Villarreal aumentou uma série de marcas negativas de Xavi Hernández no Barcelona. Diante da enorme frustração com o resultado, o treinador antecipou o anúncio de como visualizar minhas apostas on line saída do clube. E escancarou um desgaste crescente com os desempenhos ruins.

Barcelona 3 x 5 Villarreal | Melhores Momentos | 22<sup>ª</sup> rodada do Campeonato Espanhol Veja a tabela do EspanholXavi: "É impossível um Ferguson no Barcelona"

A derrota para o Villarreal foi a primeira vez que o a equipe catalã sofreu cinco gols como mandante em como visualizar minhas apostas on line uma partida do Campeonato Espanhol desde 1963. A última vez foi há exatos 61 anos, quando foi goleado por 5 a 1 pelo Real Madrid. A última vez que havia sofrido cinco ou mais gols em como visualizar minhas apostas on line qualquer competição foi na histórica goleada por 8 a 2 para o Bayern, em como visualizar minhas apostas on line 2024, na Champions. Mas, naquela ocasião, o jogo foi em como visualizar minhas apostas on line local neutro, no Estádio da Luz. O Barça não levava cinco gols em como visualizar minhas apostas on line casa desde 1994, quando perdeu por 5 a 4 para o Zaragoza em como visualizar minhas apostas on line uma Supercopa da Espanha.

Nos últimos 13 dias, o Barcelona perdeu três partidas diferentes nas quais sofreu quatro ou mais gols em como visualizar minhas apostas on line cada uma. A última vez que algo semelhante

aconteceu no clube foi em como visualizar minhas apostas on line 1930.

No entanto, antes de saber do anúncio de Xavi, o volante Frenkie de Jong saiu em como visualizar minhas apostas on line defesa do treinador.

— A culpa é nossa, dos jogadores. Se não der certo a culpa é nossa. Há total confiança em como visualizar minhas apostas on line Xavi e na comissão, eles estão fazendo um bom trabalho. Isso não pode acontecer e a culpa é nossa — disse o volante holandês.

Xavi, no entanto, fez questão de isentar os seus jogadores.

— Entendo que Frenkie assuma a culpa, mas sou o maior responsável. Temos que mudar a dinâmica o mais rápido possível porque La Liga está ficando muito difícil para nós. (...) O time está muito mal emocionalmente, mas já saímos de situações piores como clube — avaliou Xavi, momentos antes de anunciar que sairia ao fim da temporada.

Xavi no comando do Barcelona em como visualizar minhas apostas on line jogo contra o Villarreal — {img}: Getty {img}

Ele também acumula marcas negativas individuais. Xavi é o treinador espanhol com o maior número de derrotas pelo Barcelona: 26. Outros oito técnicos têm mais derrotas no currículo, mas são estrangeiros.

Em um recorte de treinadores com pelo menos 100 partidas pelo Barça, Xavi tem um dos piores percentuais de derrotas. O atual comandante perdeu 21,3% de seus 122 jogos oficiais no clube, desempenho melhor apenas que Rinus Michels (24,6% em como visualizar minhas apostas on line 169 jogos), Louis Van Gaal (26,4% em como visualizar minhas apostas on line 170) e Ferdinand Daucik (27,2% em como visualizar minhas apostas on line 150).

O Barcelona agora prepara a sucessão. Antes mesmo do anúncio de Xavi, o nome do ítalobrasileiro Thiago Motta, do Bologna, surgiu como favorito. Rafa Márquez, treinador do Barça Atlètic, o time B do clube, também é cogitado.

Rafa Márquez, em como visualizar minhas apostas on line treino do Barça Atlètic, o time B do Barcelona, ao lado do seu auxiliar, o brasileiro Belletti — {img}: Divulgação/Barcelona O ex-zagueiro mexicano comentou sobre a possibilidade e se colocou à disposição.

— Quem não gostaria de ser treinador do Barça? Vou continuar trabalhando muito, é apenas a minha segunda temporada como treinador. A diretoria terá tempo para pensar cuidadosamente até o final da temporada. Mas você não pode dizer não a uma oportunidade como esta — disse Márquez, após partida do Barça B.

O Barcelona é o terceiro colocado na tabela de classificação do Campeonato Espanhol, com 44 pontos, 10 a menos que o líder Real Madrid após 21 rodadas. Na Champions League, a equipe catalã enfrentará o Napoli nas oitavas de final.

Veja também

Treinador é o espanhol com mais derrotas na história do clube. Thiago Motta é potencial candidato a substituto, e Rafa Márquez se coloca à disposição

Campeonato Espanhol 2023/24 no como visualizar minhas apostas on line esporte.com acompanhe tudo sobre Mallorca x Betis: escalação, informações sobre o jogo, {img}s e muito mais

Barça sofre derrota com dois gols depois dos 50 minutos. Após partida, técnico Xavi anuncia que vai deixar o clube no fim da temporada

Pressionado por resultados ruins em como visualizar minhas apostas on line 2023/24, treinador afirma que não vai cumprir contrato até o fim: "O clube necessita uma mudança. É impossível um Ferguson no Barça"

Time merengue ultrapassa o Girona e assume liderança provisória na LaLiga

Campeonato Espanhol 2023/24 no como visualizar minhas apostas on line esporte.com acompanhe tudo sobre Real Sociedad x Rayo Vallecano: escalação, informações sobre o jogo, {img}s e muito mais

Campeonato Espanhol 2023/24 no como visualizar minhas apostas on line esporte.com acompanhe tudo sobre Almería x Alavés: escalação, informações sobre o jogo, {img}s e muito mais

Diante do Las Palmas, clube merengue pode repetir pior sequência recente de gols sofridos em

como visualizar minhas apostas on line uma temporada

Meia Arthur Vermeeren, de apenas 18 anos, assina contrato com o clube espanhol até 2030 Atlético de Madrid enfrenta o Athletic Bilbao, nos dias 7 e 29 de fevereiro, e Mallorca e Real Sociedad fazem o outro embate das semifinais, nos dias 6 e 27 do mês que vem

Author: bags.wyqmg.com Subject: como visualizar minhas apostas on line Keywords: como visualizar minhas apostas on line Update: 2024/2/7 6:04:00